# WP29- Approval of Suitability (AOS) for Beneficial Use Amendment

MassDEP Bureau of Water Resources, Water Pollution Residuals

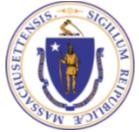

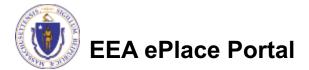

#### Overview

- This presentation is to assist in completing a new WP29-Approval of Suitability (AOS) for Beneficial Use Amendment (also known as a Modification)
- Use the WP29 amendment for any changes to the excising Approval of Suitability (AOS) for Beneficial Use.
- For more information on what can be modified please refer to the instruction's document in the mass.gov site.
- □ This presentation will take you screen by screen through the ePLACE online permitting application process.

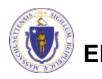

ePlace Portal

### **General Navigation**

Always Click

Continue Application »

to move to the next page.

- Do NOT use the Browser Back Button as this will take you out of the system
- Any field with a red asterisk (\*)is required before you can move off the page.
- Click Save and resume later to save your work and resume at a later time.
- Click on the tool tips where applicable to get more details.
- Suggested preferred browsers are Chrome and Microsoft Edge

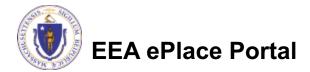

### How to Apply

#### Log in to your account:

- Click or type this address on your browser: <u>https://eplace.eea.mass.g</u> <u>ov/citizenaccess</u>
- Log into your account in EEA ePlace using your username/password -

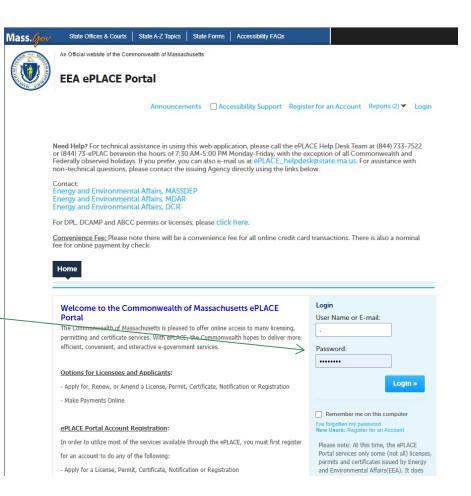

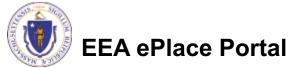

### File an Online Amendment

#### Click on " My Records" tab to start

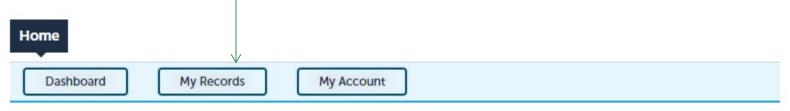

#### Welcome TEST TESTING

You are now logged in to the Commonwealth's EEA ePlace Portal.

#### What would you like to do?

- New License, Permit, Certificate, Notification or Registration Click Here
- Renew License, Permit, Certificate or Registration (select "My Records" above)
- Amend License, Permit, Certificate or Registration (select "My Records" above)

Please note: At this time, the EEA ePLACE Portal services only some (not all) licenses, permits, certificates and Registrations issued by Energy and Environmental Affairs(EEA). It does not service any other type of license or permit that is issued or approved by the Commonwealth or any of its agencies or municipalities. This Portal will not service any federal licenses or permits.

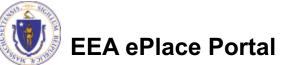

File an Online Application

### Access your record

- A list of your records will be displayed
- Locate the permit record you need to Amend/Modify
- Against the record you will have the Amendment link under Actions
- Click on Amendment link to continue

|    | Dashboard  | <u> </u>             | ly Records                                                                           | My Account                   |              |                    |                     |              |
|----|------------|----------------------|--------------------------------------------------------------------------------------|------------------------------|--------------|--------------------|---------------------|--------------|
|    |            |                      |                                                                                      |                              |              |                    |                     |              |
| D  | EP         |                      |                                                                                      |                              |              |                    |                     |              |
| hc | wing 1-1   | L0 of 13             | Download                                                                             | results   Add to             | collect      | ion                |                     |              |
|    | Date       | Record<br>Number     | Record Type                                                                          | Facility/Location<br>Address | Legacy<br>ID | Expiration<br>Date | Status              | Action       |
|    | 06/11/2021 | 21-WP31-<br>0004-APP | WP31 -<br>Certification<br>of Land Appl<br>For Minor<br>Projects<br>Application      | .   WALTHAM, MA<br>02154     |              |                    | Payment Pending     | Pay Fees Due |
|    | 06/11/2021 | 21-WP30-<br>0004-APP | WP30 -<br>Certification<br>of Land Appl<br>For Major<br>Projects<br>Application      | .   WALTHAM, MA<br>02154     |              |                    | Payment Pending     | Pay Fees Due |
|    | 06/11/2021 | WP28-<br>0000003     | WP28 -<br>Sampling and<br>Analysis Plan<br>Approval<br>Authorization                 | .   WALTHAM, MA<br>02154     |              |                    | Amendment Submitted |              |
|    | 06/11/2021 | WP29-<br>0000003     | WP29 -<br>Approval of<br>Suitability<br>(AOS) for<br>Beneficial Use<br>Authorization | . WALTHAM, MA<br>02154       |              | 06/11/2026         | Active              | Amendment    |

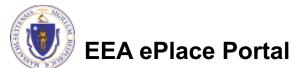

## **Step 1: Contact Information**

- Your current Authorization information will be displayed
- You can modify the information accordingly, if applicable
- Click "Continue Application" to proceed

| Ston 1 · Contact                                                                                                    |                                                                                                    |                                                       |                                                                      |                         |           |
|----------------------------------------------------------------------------------------------------|----------------------------------------------------------------------------------------------------|-------------------------------------------------------|----------------------------------------------------------------------|-------------------------|-----------|
| Step 1. Contact                                                                                                    | Information > Page                                                                                    | 1 of 1                                                |                                                                      |                         |           |
|                                                                                                    |                                                                                                    | Instruction                                           | ns                                                                   |                         |           |
|                                                                                                    |                                                                                                    | meandonoi                                             |                                                                      |                         |           |
|                                                                                                    |                                                                                                    |                                                       |                                                                      | * indicates             | a require |
| Permittee                                                                                                    |                                                                                                    |                                                       |                                                                      |                         |           |
| "Permittee" is the in                                                                                                    | dividual or an individual a                                                                           | uthorized by a Compar                                 | ny applying for this applic                                          | ation.                  |           |
| If you are the Permit                                                                                                    | tee, you may click on the '                                                                           | Add New" button and                                   | select the checkbox "Use                                             | Login Information" o    | n the top |
| click "Continue".                                                                                                    |                                                                                                    |                                                       |                                                                      |                         |           |
| lf you are a consulta                                                                                                    | nt, engineer, attorney, or o                                                                          | ther authorized repres                                | entative preparing the ap                                            | plication on behalf of  | the Perm  |
| you are an "Applicat                                                                                                    | tion Contributor". Do not e                                                                           | nter your name or con                                 | tact information in the fiel                                         | ds for the Permittee.   |           |
| • If the Permittee ha                                                                                                    | s an EEA ePLACE account a                                                                             | and they would like to a                              | contribute to the Applicati                                          | on process, click "Loo  | k Up" bu  |
| search and select the                                                                                                    | e appropriate Permittee.                                                                              |                                                       |                                                                      |                         |           |
|                                                                                                    | es not have an EEA ePLACE                                                                             |                                                       | want to contribute to the                                            | Application process, o  | lick "Add |
| New" button and ent                                                                                                    | ter the Permittee informati                                                                           | on on their behalf.                                   |                                                                      |                         |           |
| Permittee:                                                                                                    |                                                                                                    |                                                       |                                                                      |                         |           |
| TEST EL NEWTEST                                                                                                    |                                                                                                    |                                                       |                                                                      |                         |           |
|                                                                                                    |                                                                                                    |                                                       |                                                                      |                         |           |
| boston, MA, 01752                                                                                                    |                                                                                                    |                                                       |                                                                      |                         |           |
| Telephone #: 617-17                                                                                                    | 6-7777 Email: jalila.el-jadidi@                                                                       | amass.gov                                             |                                                                      |                         |           |
| Remove                                                                                                    |                                                                                                    |                                                       |                                                                      |                         |           |
|                                                                                                    |                                                                                                    |                                                       |                                                                      |                         |           |
|                                                                                                    | anv                                                                                                   |                                                       |                                                                      |                         |           |
| Permittee Comp                                                                                                    |                                                                                                    |                                                       |                                                                      |                         |           |
|                                                                                                    |                                                                                                    | ormittoo is offiliatod wi                             | ab                                                                   |                         |           |
|                                                                                                    | any information that the P                                                                            | ermittee is affiliated wi                             | ith.                                                                 |                         |           |
| Please add the comp                                                                                                    |                                                                                                    | ermittee is affiliated wi                             | ith.                                                                 |                         |           |
|                                                                                                    |                                                                                                    | ermittee is affiliated wi                             | ith.                                                                 |                         |           |
| Please add the comp                                                                                                    | any information that the P                                                                            | ermittee is affiliated wi                             | ith.                                                                 |                         |           |
| Please add the comp                                                                                                    | any information that the P                                                                            | ermittee is affiliated wi                             | th.                                                                  |                         |           |
| Please add the comp<br>Add New<br>Application Cont                                                                                       | any information that the P                                                                            |                                                       |                                                                      |                         |           |
| Please add the comp<br>Add New<br>Application Cont                                                                                       | any information that the P<br>tributors<br>be coordinating in the pre                                 | paration of this applica                              | tion, you will need to add                                           |                         | butor to  |
| Please add the comp<br>Add New<br>Application Cont<br>If multiple users will<br>Note – If you are und                                    | any information that the P                                                                            | paration of this applica<br>ttributor, click on the " | tion, you will need to add<br>Save and resume later' but             |                         | butor to  |
| Please add the comp<br>Add New<br>Application Cont<br>If multiple users will<br>Note – If you are und                                    | any information that the P<br>tributors<br>be coordinating in the pre-<br>ble to find the correct cor | paration of this applica<br>ttributor, click on the " | tion, you will need to add<br>Save and resume later' but             |                         | butor to  |
| Please add the comp<br>Add New<br>Application Cont<br>If multiple users will<br>Note – If you are und                                    | any information that the P<br>tributors<br>be coordinating in the pre-<br>ble to find the correct cor | paration of this applica<br>ttributor, click on the " | tion, you will need to add<br>Save and resume later' but             |                         | butor to  |
| Add New<br>Add New<br>Application Cont<br>If multiple users will<br>Note – If you are una<br>create an account in                        | any information that the P<br>tributors<br>be coordinating in the pre-<br>ble to find the correct cor | paration of this applica<br>ttributor, click on the " | tion, you will need to add<br>Save and resume later' but             |                         | butor to  |
| Please add the comp<br>Add New<br>Application Cont<br>If multiple users will<br>Note – If you are una<br>create an account in<br>Look Up | any information that the P<br>tributors<br>be coordinating in the pre-<br>ble to find the correct cor | paration of this applica<br>ttributor, click on the " | tion, you will need to add<br>Save and resume later" but<br>ication. | tton. Advise the contri | butor to  |

Save and resume late

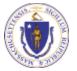

EEA ePlace Portal

7

**Continue Application \*** 

### **Step 2: Location Information**

- Location information is displayed to be viewed only and cannot be edited.
- Click on "Continue Application" to proceed

| Please enter your | r location informatior | n below according | ly. If a location na | me is not availab | ole, please enter N/A. |  |
|-------------------|------------------------|-------------------|----------------------|-------------------|------------------------|--|
| *                 |                        |                   |                      |                   |                        |  |
| Name of Locatio   | on:                    |                   |                      |                   |                        |  |
| •                 |                        |                   |                      |                   | 11                     |  |
| *Street #         | *Street Nam            | e:                | Street Na            | me 2              |                        |  |
| 2                 | MAIN ST                |                   |                      |                   |                        |  |
| * City:           | ()                     | *State:           | *Zip:                | (?)               |                        |  |
| WALTHAM           |                        | MA                | 02154-               |                   |                        |  |
| Latitude          | (?)                    | Longitude         | 0                    |                   |                        |  |
|                   |                        |                   |                      |                   |                        |  |

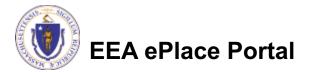

### **Step 3: Application Information**

Add any additional information that might help the agency with the review of this application

Click "Continue Application" to proceed

| WP29 - Approval of Suitability (AOS) for Beneficial Use Amendment         1       Contact<br>Information       2       Location<br>Information       3       Application<br>Information       4       Documents       5       Special Fee<br>Provision       6         Step 3: Application Information > Page 1 of 1<br>Please follow the guidelines listed below:<br>Additional Documentation- Information according to 310 CMR 32.12 and 310 CMR 32.13       *indicates a required         Additional Information       Please use this space to enter additional information that may seem pertinent to your application.         Additional Information: | 1 Contact<br>Information       2 Location<br>Information       3 Application<br>Information       4 Documents       5 Special Fee<br>Provision       6         Step 3: Application Information > Page 1 of 1<br>Please follow the guidelines listed below:<br>Additional Documentation- Information according to 310 CMR 32.12 and 310 CMR 32.13       *indicates a require         Additional Information       Please use this space to enter additional information that may seem pertinent to your application. |                  |                            |                     |                         | 3                                  | DEP Application          |
|----------------------------------------------------------------------------------------------------|----------------------------------------------------------------------------------------------------|------------------|----------------------------|---------------------|-------------------------|------------------------------------|--------------------------|
| Step 3: Application Information > Page 1 of 1         Please follow the guidelines listed below:         Additional Documentation- Information according to 310 CMR 32.12 and 310 CMR 32.13         * indicates a required         Additional Information         Please use this space to enter additional information that may seem pertinent to your application.                                                                                                    | Step 3: Application Information > Page 1 of 1         Please follow the guidelines listed below:         Additional Documentation- Information according to 310 CMR 32.12 and 310 CMR 32.13         * indicates a requi         Additional Information         Please use this space to enter additional information that may seem pertinent to your application.                                                                                                    |                  |                            | dment               | Beneficial Use Amen     | f Suitability (AOS) for            | WP29 - Approval c        |
| Please follow the guidelines listed below:<br>Additional Documentation- Information according to 310 CMR 32.12 and 310 CMR 32.13 * indicates a required Additional Information Please use this space to enter additional information that may seem pertinent to your application.                                                                                                    | Please follow the guidelines listed below:<br>Additional Documentation- Information according to 310 CMR 32.12 and 310 CMR 32.13<br>* indicates a requi<br>Additional Information<br>Please use this space to enter additional information that may seem pertinent to your application.                                                                                                    | e 6              | 5 Special Fee<br>Provision | 4 Documents         | 3 Application           | 2 Location                         | 1 Contact<br>Information |
|                                                                                                    |                                                                                                    | ndicates a requi | * indicates                | 2 and 510 CMR 52.15 | ording to 310 CMR 32.12 |                                    |                          |
| Additional Information:                                                                                                    | Additional Information:                                                                                                    | ndicates a requi | * indicates                | 2 and 310 CMR 32.13 | ording to 310 CMR 32.12 |                                    |                          |
|                                                                                                    |                                                                                                    | ndicates a requi | 1.1000010100<br>           |                     |                         | nation                             | Additional Inforr        |
|                                                                                                    |                                                                                                    | ndicates a requi | 1.1000010100<br>           |                     |                         | nation<br>to enter additional info | Additional Inforr        |
| h.                                                                                                    |                                                                                                    | ndicates a requi | 1.1000010100<br>           |                     |                         | nation<br>to enter additional info | Additional Inforr        |

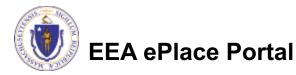

#### Step 4: Documents

- Upload all required documents for your application
  - The required documents will be listed on the table
- To begin attaching documents, click "Browse"

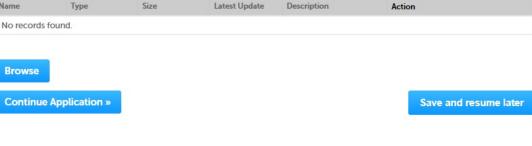

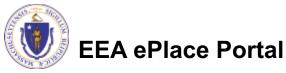

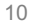

## Step 4: Documents (Attaching)

- A "File Upload" window opens
- Click "Browse"
- Choose the file(s) you want to attach.
- When all files reach 100%, click "Continue"

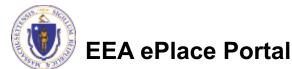

## Step 4: Documents (Attaching)

- Select the document type
- Provide a description of each document that you uploaded \_\_\_\_\_
- Click "Browse" to add more documents
- When all documents are uploaded and described, click "Save"

| 100%                                   |   |     |
|----------------------------------------|---|-----|
| *Description (Maximum 50 characters):  |   |     |
| A maximum of 50 characters.            | ~ |     |
|                                        |   |     |
|                                        |   |     |
|                                        | ~ |     |
|                                        |   |     |
|                                        |   |     |
| *Type:                                 |   | Ren |
| Select                                 |   |     |
|                                        |   |     |
| File:<br>Blank Upload 2.docx           |   |     |
| 100%                                   |   |     |
| * Description (Maximum 50 characters): |   |     |
| A maximum of 50 characters.            |   |     |
|                                        | ^ |     |
|                                        |   |     |
|                                        | ~ |     |
|                                        |   |     |
|                                        |   |     |
| *Type:                                 |   | Ren |
| Select                                 |   |     |
|                                        |   |     |
| File:<br>Blank Upload 3.docx           |   |     |
| 100%                                   |   |     |
| * Description (Maximum 50 characters): |   |     |
| A maximum of 50 characters.            |   |     |
|                                        | ^ |     |
|                                        |   |     |
|                                        | ~ |     |
|                                        |   |     |
|                                        |   |     |

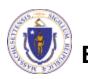

### Step 4: Documents (Attaching)

- You should see a message that you have successfully attached documents
- Review the list of attached documents

EEA ePlace Portal

When ready, click on "Continue Application" to proceed

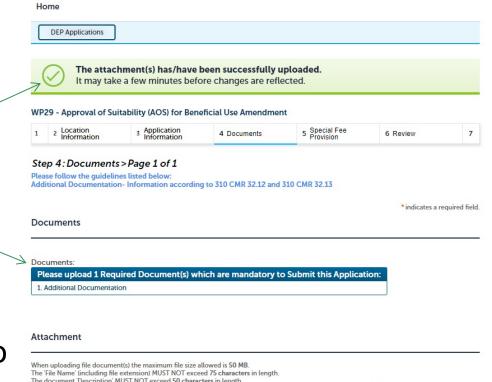

The document 'Description' MUST NOT exceed 50 characters in length.

Documents that exceed any of these limits will be removed by the system, and cannot be retrieved, which may delay the review process.

.bat: .bin: .dlt .exe: .is: .msi: .sql: .vbs: ade: adp: chm: cmd: com: cpl: hta: ins: isp: iar: ise: lib: lnk: mde: msc: msp: mst: php: pif: scr: sct: shb: svs: vb: vbe; vxd; wsc; wsf; wsh are disallowed file types to upload.

| Name                     | Туре                        | Size    | Latest Update | Description | Action                |
|--------------------------|-----------------------------|---------|---------------|-------------|-----------------------|
| File 4 - Copy<br>(4).jpg | Additional<br>Documentation | 4.05 KB | 06/11/2021    |             | Actions <b>v</b>      |
|                          |                             |         |               |             |                       |
| Browse                   |                             |         |               |             |                       |
| Continued                | pplication »                |         |               |             | Save and resume later |

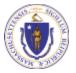

#### Step 6: Review

- The entire application is shown on a single page for your review
- If you note something you want to change, click "Edit Application"
- Otherwise, continue to the bottom of the page

| 1 2 3 Application<br>information                                                                                                    | 4 Documents             | 5 Special Fee<br>Provision | 6 Review            | 7 Application<br>Submitted                               |
|----------------------------------------------------------------------------------------------------|-------------------------|----------------------------|---------------------|----------------------------------------------------------|
| Step 6: Review                                                                                                    |                         |                            |                     |                                                          |
| Continue Application »                                                                                                    | 10                      |                            |                     | Save and resume later                                    |
| [14] · · · · · · · · · · · · · · · · · · ·                                                                                                    | ation before submitting | Once this application      | has been submitted  | you will not be able to make                             |
| changes. To make changes y                                                                                                    |                         |                            | nas been sabrinted, | you wanted be able to make                               |
| Review and Co                                                                                                    | ertification            |                            |                     |                                                          |
|                                                                                                    |                         |                            |                     |                                                          |
|                                                                                                    |                         |                            |                     |                                                          |
|                                                                                                    | $\nearrow$              | Edit Application           |                     |                                                          |
|                                                                                                    |                         |                            |                     |                                                          |
| Permittee                                                                                                    |                         |                            |                     |                                                          |
| - childre                                                                                                    |                         |                            |                     |                                                          |
| Individual                                                                                                    | 1                       | Telephone #: 111-111-1111  |                     |                                                          |
| JONA KUCI<br>L Winter St.                                                                                                    |                         | E-mail: Jona.kuci@mass.go  |                     |                                                          |
| Boston, MA, 01208<br>United States                                                                                                    |                         |                            |                     |                                                          |
| United States<br>Use Login Information: Yes                                                                                                    |                         |                            |                     |                                                          |
|                                                                                                    |                         |                            |                     |                                                          |
|                                                                                                    |                         |                            |                     |                                                          |
| Permittee Company                                                                                                    |                         |                            |                     |                                                          |
|                                                                                                    | L.                      |                            |                     |                                                          |
|                                                                                                    | rs                      |                            |                     |                                                          |
| Application Contributor                                                                                                    | rs                      |                            |                     |                                                          |
| Application Contributo                                                                                                    | rs<br>Name              | Organization Name          | Contact Person      | Action                                                   |
| Application Contributor                                                                                                    |                         | Organization Name          | Contact Person      | Action                                                   |
| Application Contributor<br>Showing 0-0 of 0<br>Contact Type                                                                                                    |                         | Organization Name          | Contact Person      | Action                                                   |
| Application Contributor<br>Showing 0-0 of 0<br>Contact Type<br>No records found.                                                                                                    |                         | Organization Name          | Contact Person      | Action                                                   |
| Application Contributor<br>Showing 0-0 of 0<br>Contact Type                                                                                                    |                         | Organization Name          | Contact Person      | Action                                                   |
| Application Contributor<br>Showing 0-0 of 0<br>Contact Type<br>No records found.<br>Facility Information                                                                                                    | Name                    | Organization Name          | Contact Person      | Action                                                   |
| Application Contributor Showing 0-0 of 0 Contact Type No records found. Facility Information TEST   1 Winter Street Boston Dif Pacifielt Or mith                                                                                                    | Name                    | Organization Name          | Contact Person      | Action                                                   |
| Application Contributor<br>Showing 0-0 of 0<br>Contact Type<br>No records found.<br>Facility Information<br>TEST   1 Winter Street Boston<br>DEF Facility ID: mjk.<br>Wessage: mil.                                                                                                    | Name<br>MA 11111        | Organization Name          | Contact Person      | Action                                                   |
| Application Contributor<br>Showing 0-0 of 0<br>Contact Type<br>No records found.<br>Facility Information                                                                                                    | Name<br>MA 11111        | Organization Name          | Contact Person      | Action                                                   |
| Application Contributor<br>Showing 0-0 of 0<br>Contact Type<br>No records found.<br>Facility Information<br>TEST   1 Winter Street Boston<br>DEF Facility ID: mjk.<br>Wessage: mil.                                                                                                    | Name<br>MA 11111        | Organization Name          | Contact Person      | Action                                                   |
| Application Contributor Showing 0-0 of 0 Contact Type No records found.  Facility Information TEST   1 Winter Street Boston DDF Facility ID: mjk. Message: null Assage: null Facility Record ID: 21-FAC-017276                                                                                                    | Name<br>MA 11111        | Organization Name          | Contact Person      | Action                                                   |
| Application Contributor Showing 0-0 of 0 Contact Type No records found.  Facility Information TEST   1 Winter Street Boston DDF Facility ID: mjk. Message: null Assage: null Facility Record ID: 21-FAC-017276                                                                                                    | Name<br>MA 11111        | Organization Name          | Contact Person      | Action                                                   |
| Application Contributor Showing 0-0 of 0 Contact Type No records found.  Facility Information TEST   1 Winter Street Boston DEF Facility Information TEST   1 Winter Street Boston Generating Record ID: 21-FAC-017276 Additional Information Additional Information:                                                                                                    | Name<br>MA 11111        | Organization Name          | Contact Person      | Action                                                   |
| Application Contributor<br>Showing 0-0 of 0<br>Contact Type<br>No records found.<br>Facility Information<br>TEST   1 Winter Street Boston<br>DEP Rodity Dr. mih.<br>DEP Rodity Dr. mih.<br>DEP Rodity Dr. 21-FAC-017276<br>Additional Information                                                                                                    | Name<br>MA 11111        | Organization Name          | Contact Person      | Action                                                   |
| Application Contributor Showing 0-0 of 0 Contact Type No records found.  Facility Information  FEST   1 Winter Street Boston DFF Facility Information  FEST   1 Winter Street Boston CFF pacific to the street Boston CFF pacific to the street Boston CFF pacific to th | Name<br>MA 11111        |                            |                     |                                                          |
| Application Contributor Showing 0-0 of 0 Contact Type No records found.  Facility Information TEST   1 Winter Street Boston DEF Facility Information TEST   1 Winter Street Boston Generating Record ID: 21-FAC-017276 Additional Information Additional Information:                                                                                                    | Name<br>MA 11111        | Pie                        | ase upload 3 Requi  | ired Document(s) which are                               |
| Application Contributor Showing 0-0 of 0 Contact Type No records found.  Facility Information  FEST   1 Winter Street Boston DFF Facility Information  FEST   1 Winter Street Boston CFF pacific to the street Boston CFF pacific to the street Boston CFF pacific to th | Name<br>MA 11111        | Pie                        | ase upload 3 Requi  | ired Document(s) which are<br>this Application: 1. Local |
| Application Contributor Showing 0-0 of 0 Contact Type No records found.  Facility Information  FEST   1 Winter Street Boston DFF Facility Information  FEST   1 Winter Street Boston CFF pacific to the street Boston CFF pacific to the street Boston CFF pacific to th | Name<br>MA 11111        | Pie<br>ma                  | ase upload 3 Requi  | ired Document(s) which are                               |

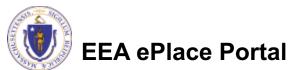

#### Step 6: Review

#### Read the Certification Statement

- Click the check the box to complete your certification
- Click on "Continue Application" to proceed with the submittal of your application

#### **Application Submitter**

| Individual<br>Testing Eipas<br>Melrose, MA, 01928                                 | Telephone #:123-123-2323<br>E-mail:testing@eipas.com                                                       |     |
|-----------------------------------------------------------------------------------|----------------------------------------------------------------------------------------------------|-----|
| I certify that I am familiar with the v<br>this application is true, complete, an | rork proposed and that to the best of my knowledge and belief the information contained in<br>ad accurate. | *   |
|                                                                                   |                                                                                                    | Ŧ   |
| By checking this box, I agree to the                                              | above certification. Date:                                                                                 |     |
| Continue Application »                                                            | Save and resume la                                                                                         | ter |

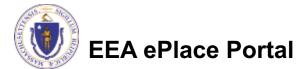

### Step 8: Submission Successful!

- When you submit your application, you will receive a Record ID so you can track the status of your application online
- Upon submission of your application please make sure to check your email for system notifications

| DEP Applications               |                          |                            |          |                   |
|--------------------------------|--------------------------|----------------------------|----------|-------------------|
| 9 - Approval of Suitab         | ility (AOS) for Benefici | al Use Amendment           |          |                   |
| 2 3 Application<br>Information | 4 Documents              | 5 Special Fee<br>Provision | 6 Review | 7 Record Issuance |
| p 7: Record Issuan             |                          |                            |          |                   |
| Successfully Cor               | npietea.                 |                            |          |                   |

You will need this number to check the status of your application

#### To check the status of an application

- Log on to EEA ePlace portal
  - <u>https://eplace.eea.mass</u> .gov/citizenaccess
- Go to your "My Records" page to see and/or track the status of an application

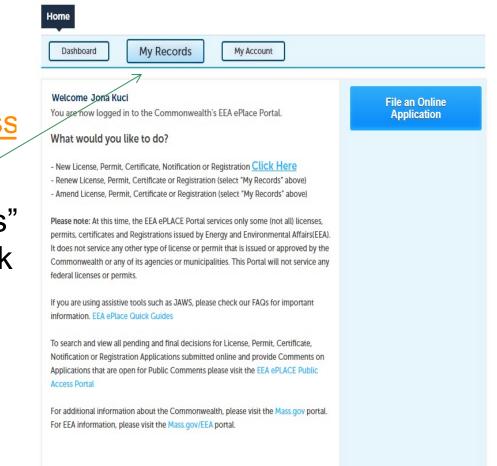

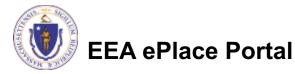

#### **Questions?**

For technical assistance:

- Contact the ePlace Help Desk Team at (844) 733-7522
- □Or send an email to: <u>ePLACE helpdesk@state.ma.us</u>

For business related questions, please visit the link below: <a href="https://www.mass.gov/how-to/wp-28-29-30-31-32-residuals-management">https://www.mass.gov/how-to/wp-28-29-30-31-32-residuals-</a> management

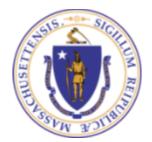

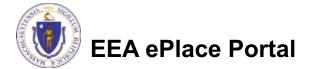